PASS Sample Size Software NCSS.com

### Chapter 274

# Tests for Two Independent Specificities

# Introduction

This procedure gives power or required sample size for comparing two diagnostic tests when the outcome is specificity. In this design, the outcome of each of two diagnostic screening tests is compared to a gold standard.

Specifically, a set of *N* subjects is randomly divided into two groups. In each group, a portion of the subjects have the disease (condition of interest) and a portion does not. Each subject is given the one of the diagnostic tests. Subsequently, a gold standard test is used to obtain the true presence or absence of the disease. The gold standard may be a more expensive test, difficult to determine, or require the sacrifice of the subject.

The measures of diagnostic accuracy are sensitivity and specificity. *Sensitivity* (*Se*) is the probability that the diagnostic test is positive for the disease, given that the subject actually has the disease. *Specificity* (*Sp*) is the probability that the diagnostic test is negative, given that the subject does not have the disease. Mathematically,

Sensitivity 
$$(Se) = Pr(+Test|Disease)$$

Specificity 
$$(Sp) = Pr(-Test|No Disease)$$

Li and Fine (2004) present sample size methodology for testing sensitivity and specificity using a two-group, prospective design. Their methodology is used here. Other useful references are Obuchowski and Zhou (2002), Machin, Campbell, Tan, and Tan (2009), and Zhou, Obuchowski, and McClish (2002).

# **Prospective Study Design**

In a two-group, prospective study, a group of N subjects is split into two groups: those that receive diagnostic test 1 ( $N_1$  subjects) and those that receive diagnostic test 2 ( $N_2$  subjects), such that  $N=N_1+N_2$ . Each of these groups is divided further into those with the disease of interest and those without it. Suppose that the  $k^{\text{th}}$  group (k=1 or 2) has  $N_{kD}$  with the disease and  $N_{kND}$  without the disease. A diagnostic test is administered to each subject (usually before the disease status is determined) and its output is recorded. The diagnostic test outcome is either positive or negative for the disease. Suppose that of the  $N_{kD}$  subjects with the disease,  $N_{k+1}$  have a positive test outcome and  $N_{k+1}$  have a negative outcome. Similarly, of the  $N_{kND}$  subjects without the disease,  $N_{k+1}$  have positive outcomes and  $N_{k+1}$  have negative outcomes.

The *sensitivity* in each group is estimated by

$$Se = \frac{S_{k+}}{N_{kD}},$$

and the specificity in each group is estimated by

$$Sp = \frac{r_{k-}}{N_{kND}}.$$

A useful diagnostic test has high values of both Se and Sp.

# **Comparing Two Specificities**

When analyzing the data from studies such as this, one usually compares the two binomial specificities,  $Sp_1$  and  $Sp_2$ . Note that these values are estimated solely using the  $N_{ND}=N_{1ND}+N_{2ND}$  subjects without the disease. The data for the  $N_D=N_{1D}+N_{2D}$  subjects with the disease are ignored. The data are displayed in a 2-by-2 contingency table as follows

#### **Test Outcome**

| <u>Group</u> | Positive | Negative | Total     |
|--------------|----------|----------|-----------|
| 1            | $r_{1+}$ | $r_{1-}$ | $N_{1ND}$ |
| 2            | $r_{2+}$ | $r_{2-}$ | $N_{2ND}$ |

A popular test statistic for comparing the sensitivities is *Fisher's Exact Test* or the *Chi-square Test* with one degree of freedom.

# **Specificity Hypotheses**

Conditional on the values of  $N_{kND}$ ,  $r_{k-}$  is distributed as Binomial( $N_{kND}$ ,  $Sp_k$ ). Thus, tests of the two-sided statistical hypotheses,

$$H_0: Sp_1 = Sp_2$$
 or  $H_0: Sp_1 - Sp_2 = 0$ 

$$H_1: Sp_1 \neq Sp_2$$
 or  $H_1: Sp_1 - Sp_2 \neq 0$ 

can be carried out using any of the two-sample proportion tests (see chapter 200 for more details on two-sample proportion tests).

The upper one-sided null and alternative hypotheses are

$$H_0: Sp_1 \leq Sp_2$$
 or  $H_0: Sp_1 - Sp_2 \leq 0$ 

$$H_1: Sp_1 > Sp_2$$
 or  $H_1: Sp_1 - Sp_2 > 0$ 

The lower one-sided null and alternative hypotheses are

$$H_0: Sp_1 \ge Sp_2$$
 or  $H_0: Sp_1 - Sp_2 \ge 0$ 

$$H_1: Sp_1 < Sp_2$$
 or  $H_1: Sp_1 - Sp_2 < 0$ 

The power analysis of these tests follows the same pattern as other two-sample proportion tests, except that the disease prevalence in the two groups must be accounted for.

NCSS.com

# **Power Calculation**

The power for a test statistic that is based on the normal approximation can be computed exactly using two binomial distributions. The following steps are taken to compute the power of such a test.

- 1. Find the critical value (or values in the case of a two-sided test) using the standard normal distribution. The critical value,  $z_{critical}$ , is that value of z that leaves exactly the target value of alpha in the appropriate tail of the normal distribution. For example, for an upper-tailed test with a target alpha of 0.05, the critical value is 1.645.
- 2. Compute the value of the test statistic,  $z_t$ , for every combination of  $r_{1-}$  and  $r_{2-}$ . A small value (around 0.0001) can be added to the zero cell counts to avoid numerical problems that occur when the cell value is zero.
- 3. If  $z_t > z_{critical}$ , the combination is in the rejection region. Call all combinations of  $r_{1-}$  and  $r_{2-}$  that lead to a rejection the set A.
- 4. Compute the power for given values of  $Sp_1$  and  $Sp_2$  as

$$1 - \beta = \sum_{A} {N_{1ND} \choose r_{1-}} Sp_1^{r_{1-}} (1 - Sp_1)^{N_{1ND} - r_{1-}} {N_{2ND} \choose r_{2-}} Sp_2^{r_{2-}} (1 - Sp_2)^{N_{2ND} - r_{2-}}$$

5. Compute the actual value of alpha achieved by the design by substituting  $Sp_1$  for  $Sp_2$  in the above formula

$$\alpha^* = \sum_{A} \binom{N_{1ND}}{r_{1-}} Sp_1^{r_{1-}} (1 - Sp_1)^{N_{1ND} - r_{1-}} \binom{N_{2ND}}{r_{2-}} Sp_1^{r_{2-}} (1 - Sp_1)^{N_{2ND} - r_{2-}}$$

When the sample sizes are large (say over 200), these formulas may take a little time to evaluate. In this case, a large sample approximation may be used.

# Calculating Group Sample Sizes Accounting for Disease Prevalence

To obtain the estimate of the group sample sizes,  $N_k$ , we inflate the non-diseased group sample sizes,  $N_{kND}$ , by one minus the disease prevalence, 1-P (the proportion of non-diseased subjects in the population), using the equation

$$N_k = \frac{N_{kND}}{(1-P)},$$

with fractional  $N_k$  values always being rounded up to the nearest whole number. This is called Method 0 in the paper by Li and Fine (2004). We can calculate  $N_{kND}$  from  $N_k$  by rearranging this formula as

$$N_{kND} = N_k \times (1 - P),$$

with fractional  $N_{kND}$  values always being rounded down to the nearest whole number. The total sample size is calculated as

$$N=N_1+N_2.$$

# **Test Statistics**

Various test statistics are available. The formulas for their power are given in Chapter 200 and they are not repeated here. The test statistics are

### Fisher's Exact Test

The most useful reference we found for power analysis of Fisher's Exact test was in the StatXact 5 (2001) documentation. The material presented here is summarized from Section 26.3 (pages 866 – 870) of the StatXact-5 documentation. In this case, the test statistic is

$$T = -\ln \left[ \frac{\binom{n_1}{x_1} \binom{n_2}{x_2}}{\binom{N}{m}} \right]$$

### **Chi-Square Test (Pooled and Unpooled)**

This test statistic was first proposed by Karl Pearson in 1900. Although this test is usually expressed directly as a Chi-Square statistic, it is expressed here as a z statistic so that it can be more easily used for one-sided hypothesis testing.

Both *pooled* and *unpooled* versions of this test have been discussed in the statistical literature. The pooling refers to the way in which the standard error is estimated. In the pooled version, the two proportions are averaged, and only one proportion is used to estimate the standard error. In the unpooled version, the two proportions are used separately.

The formula for the test statistic is

$$z_t = \frac{\hat{p}_1 - \hat{p}_2}{\hat{\sigma}_D}$$

### **Pooled Version**

$$\hat{\sigma}_D = \sqrt{\hat{p}(1-\hat{p})\left(\frac{1}{n_1} + \frac{1}{n_2}\right)}$$

$$\hat{p} = \frac{n_1 \hat{p}_1 + n_2 \hat{p}_2}{n_1 + n_2}$$

# **Unpooled Version**

$$\hat{\sigma}_D = \sqrt{\frac{\hat{p}_1(1-\hat{p}_1)}{n_1} + \frac{\hat{p}_2(1-\hat{p}_2)}{n_2}}$$

### **Chi-Square Test with Continuity Correction**

Frank Yates is credited with proposing a correction to the Pearson Chi-Square test for the lack of continuity in the binomial distribution. However, the correction was in common use when he proposed it in 1922.

Both *pooled* and *unpooled* versions of this test have been discussed in the statistical literature. The pooling refers to the way in which the standard error is estimated. In the pooled version, the two proportions are averaged, and only one proportion is used to estimate the standard error. In the unpooled version, the two proportions are used separately.

The continuity corrected z-test is

$$z = \frac{(\hat{p}_1 - \hat{p}_2) + \frac{F}{2} \left( \frac{1}{n_1} + \frac{1}{n_2} \right)}{\hat{\sigma}_D}$$

where F is -1 for lower-tailed, 1 for upper-tailed, and both -1 and 1 for two-sided hypotheses.

### **Pooled Version**

$$\hat{\sigma}_D = \sqrt{\hat{p}(1-\hat{p})\left(\frac{1}{n_1} + \frac{1}{n_2}\right)}$$

$$\hat{p} = \frac{n_1 \hat{p}_1 + n_2 \hat{p}_2}{n_1 + n_2}$$

### **Unpooled Version**

$$\hat{\sigma}_D = \sqrt{\frac{\hat{p}_1(1-\hat{p}_1)}{n_1} + \frac{\hat{p}_2(1-\hat{p}_2)}{n_2}}$$

### **Conditional Mantel Haenszel Test**

The conditional Mantel Haenszel test, see Lachin (2000) page 40, is based on the *index frequency*,  $x_{11}$ , from the 2x2 table. The formula for the z-statistic is

$$z = \frac{x_{11} - E(x_{11})}{\sqrt{V_c(x_{11})}}$$

where

$$E(x_{11}) = \frac{n_1 m_1}{N}$$

$$V_c(x_{11}) = \frac{n_1 n_2 m_1 m_2}{N^2 (N-1)}$$

# **Likelihood Ratio Test**

In 1935, Wilks showed that the following quantity has a chi-square distribution with one degree of freedom. Using this test statistic to compare proportions is presented, among other places, in Upton (1982). The likelihood ratio test statistic is computed as

$$LR = 2 \left[ \frac{a \ln(a) + b \ln(b) + c \ln(c) + d \ln(d) +}{N \ln(N) - s \ln(s) - f \ln(f) - m \ln(m) - n \ln(n)} \right]$$

NCSS.com

# **Example 1 - Finding the Power**

Suppose that diagnosing a certain disease has used a certain diagnostic test which has a specificity of 75%. A new diagnostic test has been developed that is much less expensive and invasive. Researchers want to design a prospective study to compare the old and new tests using a two-sided Z-Test with a significance level of 0.05.

They want to consider changes in specificity of 5% and 10%. These changes translate to specificities of 78.75% and 82.50%. The prevalence of the disease in the population of interest is 20%. The power will be determined for trials with sample sizes between 300 and 3000 incremented by 300.

### Setup

**PASS Sample Size Software** 

If the procedure window is not already open, use the PASS Home window to open it. The parameters for this example are listed below and are stored in the **Example 1** settings file. To load these settings to the procedure window, click **Open Example Settings File** in the Help Center or File menu.

| Solve For                    | Power                     |
|------------------------------|---------------------------|
| Power Calculation Method     | Normal Approximation      |
| Alternative Hypothesis       | Two-Sided (H1: Sp1 ≠ Sp2) |
| Test Type                    | Z Test (Pooled)           |
| Alpha                        | 0.05                      |
| Group Allocation             | Equal (N1 = N2)           |
| Sample Size Per Group        | 300 to 3000 by 300        |
| P (Disease Prevalence)       | 0.2                       |
| Sp1 (Specificity of Group 1) | 0.75                      |
| Sp2 (Specificity of Group 2) | 0.7875 0.8250             |

### **Output**

Click the Calculate button to perform the calculations and generate the following output.

### **Numeric Reports**

#### **Numeric Results**

Solve For: Power

Alternative Hypothesis: Two-Sided (H1: Sp1 ≠ Sp2)
Test Statistic: Z-Test with pooled variance

|         |      | Number of Subjects |      |                  | Number of<br>iseased St |      | Disease<br>Prevalence |      | Specific | city      |       |
|---------|------|--------------------|------|------------------|-------------------------|------|-----------------------|------|----------|-----------|-------|
| Power*  | N1   | N2                 | N    | N1 <sub>ND</sub> | N2nd                    | Nnd  | Prevalence            | Sp1  | Sp2      | Sp1 - Sp2 | Alpha |
| 0.16356 | 300  | 300                | 600  | 240              | 240                     | 480  | 0.2                   | 0.75 | 0.7875   | -0.0375   | 0.05  |
| 0.28047 | 600  | 600                | 1200 | 480              | 480                     | 960  | 0.2                   | 0.75 | 0.7875   | -0.0375   | 0.0   |
| 0.39267 | 900  | 900                | 1800 | 720              | 720                     | 1440 | 0.2                   | 0.75 | 0.7875   | -0.0375   | 0.0   |
| 0.49550 | 1200 | 1200               | 2400 | 960              | 960                     | 1920 | 0.2                   | 0.75 | 0.7875   | -0.0375   | 0.05  |
| 0.58663 | 1500 | 1500               | 3000 | 1200             | 1200                    | 2400 | 0.2                   | 0.75 | 0.7875   | -0.0375   | 0.05  |
| 0.66531 | 1800 | 1800               | 3600 | 1440             | 1440                    | 2880 | 0.2                   | 0.75 | 0.7875   | -0.0375   | 0.05  |
| 0.73184 | 2100 | 2100               | 4200 | 1680             | 1680                    | 3360 | 0.2                   | 0.75 | 0.7875   | -0.0375   | 0.05  |
| 0.78714 | 2400 | 2400               | 4800 | 1920             | 1920                    | 3840 | 0.2                   | 0.75 | 0.7875   | -0.0375   | 0.05  |
| 0.83244 | 2700 | 2700               | 5400 | 2160             | 2160                    | 4320 | 0.2                   | 0.75 | 0.7875   | -0.0375   | 0.05  |
| 0.86910 | 3000 | 3000               | 6000 | 2400             | 2400                    | 4800 | 0.2                   | 0.75 | 0.7875   | -0.0375   | 0.05  |
| 0.51943 | 300  | 300                | 600  | 240              | 240                     | 480  | 0.2                   | 0.75 | 0.8250   | -0.0750   | 0.05  |
| 0.81166 | 600  | 600                | 1200 | 480              | 480                     | 960  | 0.2                   | 0.75 | 0.8250   | -0.0750   | 0.05  |
| 0.93638 | 900  | 900                | 1800 | 720              | 720                     | 1440 | 0.2                   | 0.75 | 0.8250   | -0.0750   | 0.05  |
| 0.98056 | 1200 | 1200               | 2400 | 960              | 960                     | 1920 | 0.2                   | 0.75 | 0.8250   | -0.0750   | 0.05  |
| 0.99448 | 1500 | 1500               | 3000 | 1200             | 1200                    | 2400 | 0.2                   | 0.75 | 0.8250   | -0.0750   | 0.05  |
| 0.99852 | 1800 | 1800               | 3600 | 1440             | 1440                    | 2880 | 0.2                   | 0.75 | 0.8250   | -0.0750   | 0.05  |
| 0.99962 | 2100 | 2100               | 4200 | 1680             | 1680                    | 3360 | 0.2                   | 0.75 | 0.8250   | -0.0750   | 0.05  |
| 0.99991 | 2400 | 2400               | 4800 | 1920             | 1920                    | 3840 | 0.2                   | 0.75 | 0.8250   | -0.0750   | 0.05  |
| 0.99998 | 2700 | 2700               | 5400 | 2160             | 2160                    | 4320 | 0.2                   | 0.75 | 0.8250   | -0.0750   | 0.0   |
| 0.99999 | 3000 | 3000               | 6000 | 2400             | 2400                    | 4800 | 0.2                   | 0.75 | 0.8250   | -0.0750   | 0.0   |

<sup>\*</sup> Power was computed using the normal approximation method.

Power The probability of rejecting a false null hypothesis when the alternative hypothesis is true.

N1 The number of subjects in Group 1 (Test 1). N1 = N1ND / (1 - P). N2 The number of subjects in Group 2 (Test 2). N2 = N2ND / (1 - P).

N The total number of subjects in the study.  $\dot{N} = N1 + N2$ .

N1ND The number of non-diseased subjects in Group 1 (Test 1). N1ND = N1 × (1 - P). N2ND The number of non-diseased subjects in Group 2 (Test 2). N2ND = N2 × (1 - P). NND The total number of non-diseased subjects in the study. N = N1ND + N2ND.

P Disease Prevalence. The proportion of individuals in the population that have the disease (or condition).

Sp1 The specificity of Group 1 (Test 1).
Sp2 The specificity of Group 2 (Test 2).
Sp1 - Sp2 The specificity difference to detect.

Alpha The probability of rejecting a true null hypothesis.

### **Summary Statements**

A parallel two-group diagnostic test design will be used to test whether the specificity of diagnostic test 1 is different from the specificity of diagnostic test 2 (H0: Specificity 1 = Specificity 2 versus H1: Specificity 1  $\neq$  Specificity 2). The comparison will be made using a two-sided Z-Test with pooled variance with a Type I error rate ( $\alpha$ ) of 0.05. The prevalence of the disease (or condition) in the population is assumed to be 0.2. To detect a specificity difference of -0.0375 (test 1 specificity: 0.75, test 2 specificity: 0.7875) with sample sizes of 300 for group 1 (test 1) and 300 for group 2 (test 2), the power is 0.16356.

#### Tests for Two Independent Specificities

#### **Dropout-Inflated Sample Size**

|                  | s                                        | ample Si                                   | ze                          | E                                                                      | pout-Infla<br>Enrollmer<br>ample Siz | nt                             | I                           | Expecte<br>Number<br>Dropou | of                    |
|------------------|------------------------------------------|--------------------------------------------|-----------------------------|------------------------------------------------------------------------|--------------------------------------|--------------------------------|-----------------------------|-----------------------------|-----------------------|
| Dropout Rate     | N1                                       | N2                                         | N                           | N1'                                                                    | N2'                                  | N'                             | D1                          | D2                          | D                     |
| 20%              | 300                                      | 300                                        | 600                         | 375                                                                    | 375                                  | 750                            | 75                          | 75                          | 150                   |
| 20%              | 600                                      | 600                                        | 1200                        | 750                                                                    | 750                                  | 1500                           | 150                         | 150                         | 300                   |
| 20%              | 900                                      | 900                                        | 1800                        | 1125                                                                   | 1125                                 | 2250                           | 225                         | 225                         | 450                   |
| 20%              | 1200                                     | 1200                                       | 2400                        | 1500                                                                   | 1500                                 | 3000                           | 300                         | 300                         | 600                   |
| 20%              | 1500                                     | 1500                                       | 3000                        | 1875                                                                   | 1875                                 | 3750                           | 375                         | 375                         | 750                   |
| 20%              | 1800                                     | 1800                                       | 3600                        | 2250                                                                   | 2250                                 | 4500                           | 450                         | 450                         | 900                   |
| 20%              | 2100                                     | 2100                                       | 4200                        | 2625                                                                   | 2625                                 | 5250                           | 525                         | 525                         | 1050                  |
| 20%              | 2400                                     | 2400                                       | 4800                        | 3000                                                                   | 3000                                 | 6000                           | 600                         | 600                         | 1200                  |
| 20%              | 2700                                     | 2700                                       | 5400                        | 3375                                                                   | 3375                                 | 6750                           | 675                         | 675                         | 1350                  |
| 20%              | 3000                                     | 3000                                       | 6000                        | 3750                                                                   | 3750                                 | 7500                           | 750                         | 750                         | 1500                  |
| Dropout Rate     | The percentage                           |                                            |                             | hat are expected (i                                                    |                                      |                                |                             |                             |                       |
| N1, N2, and N    | The evaluable are evaluated stated power | d out of the                               |                             | ower is comp<br>subjects that                                          | `                                    | ,                              | ,                           |                             | •                     |
| N1', N2', and N' | The number of subjects, bas formulas N1' | subjects the<br>ed on the a<br>= N1 / (1 - | assumed drop<br>DR) and N2' | enrolled in the<br>bout rate. N1'<br>= N2 / (1 - DF<br>5.C., Shao, J., | and N2' are<br>R), with N1'          | e calculated b<br>and N2' alwa | y inflating N<br>ys rounded | 1 and N2<br>up. (See        | using the<br>Julious, |
| D1, D2, and D    | The expected r                           |                                            |                             |                                                                        |                                      |                                |                             | -, pageo (                  | 00.,                  |

#### **Dropout Summary Statements**

Anticipating a 20% dropout rate, 375 subjects should be enrolled in Group 1, and 375 in Group 2, to obtain final group sample sizes of 300 and 300, respectively.

#### References

Obuchowski, N.A., Zhou, X.H. 2002. 'Prospective studies of diagnostic test accuracy when disease prevalence is low,' Biostatistics, Volume 3, No. 4, pages 477-492.

Li, J., Fine, J. 2004. 'On sample size for sensitivity and specificity in prospective diagnostic accuracy studies,' Statistics in Medicine, Volume 23, pages 2537-2550.

Machin, D., Campbell, M.J., Tan, S.B., Tan, S.H. 2009. Sample Size Tables for Clinical Studies, Third Edition. Wiley-Blackwell, Chichester, United Kingdom.

Zhou, X.H., Obuchowski, N.A., McClish, D.K. 2002. Statistical Methods in Diagnostic Medicine. Wiley-Interscience, New York.

Chow, S.C., Shao, J., Wang, H. 2003. Sample Size Calculations in Clinical Research. Marcel Dekker. New York. D'Agostino, R.B., Chase, W., Belanger, A. 1988. The Appropriateness of Some Common Procedures for Testing the Equality of Two Independent Binomial Populations', The American Statistician, August 1988, Volume 42 Number 3, pages 198-202.

Fleiss, J. L., Levin, B., Paik, M.C. 2003. Statistical Methods for Rates and Proportions. Third Edition. John Wiley & Sons. New York.

Lachin, John M. 2000. Biostatistical Methods. John Wiley & Sons. New York.

This report shows the values of each of the parameters, one scenario per row.

### **Plots Section**

**PASS Sample Size Software** 

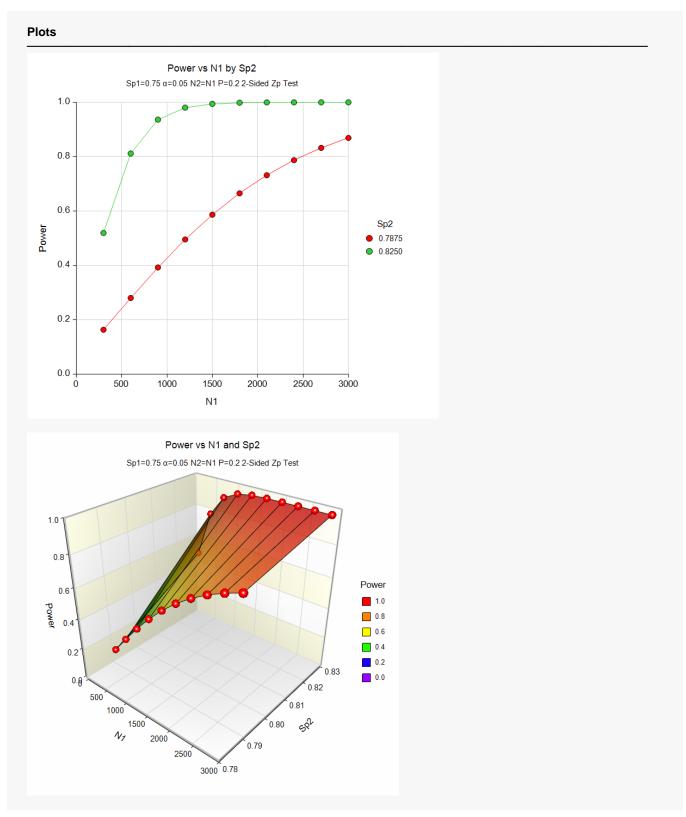

These plots show the relationship between power, sample size, and *Sp2* in this example.

# Example 2 - Finding the Sample Size

Continuing with Example 1, suppose you want to study the impact of various choices for Sp2 on sample size. Using a significance level of 0.05 and 90% power, find the sample size when Sp2 is 78.75% and 82.50%. Assume a two-tailed test is used.

# Setup

If the procedure window is not already open, use the PASS Home window to open it. The parameters for this example are listed below and are stored in the **Example 2** settings file. To load these settings to the procedure window, click **Open Example Settings File** in the Help Center or File menu.

| Solve For                    | Sample Size               |
|------------------------------|---------------------------|
| Power Calculation Method     | Normal Approximation      |
| Alternative Hypothesis       | Two-Sided (H1: Sp1 ≠ Sp2) |
| Test Type                    | Z Test (Pooled)           |
| Power                        | 0.9                       |
| Alpha                        | 0.05                      |
| Group Allocation             | Equal (N1 = N2)           |
| P (Disease Prevalence)       | 0.2                       |
| Sp1 (Specificity of Group 1) | 0.75                      |
| Sp2 (Specificity of Group 2) | 0.7875 0.8250             |

# **Output**

Click the Calculate button to perform the calculations and generate the following output.

| Solve For:<br>Alternative<br>Test Statis | Hypothes | sis: Two- |      | : Sp1 ≠ Sp2<br>bled variand |                         |      |                 |      |          |           |       |
|------------------------------------------|----------|-----------|------|-----------------------------|-------------------------|------|-----------------|------|----------|-----------|-------|
|                                          |          | Number o  | -    |                             | Number of<br>iseased Su |      | Disease         |      | Specific | ity       |       |
| Power*                                   | N1       | N2        | N    | N1 <sub>ND</sub>            | N2nd                    | Nnd  | Prevalence<br>P | Sp1  | Sp2      | Sp1 - Sp2 | Alpha |
| 0.90005                                  | 3319     | 3319      | 6638 | 2655                        | 2655                    | 5310 | 0.2             | 0.75 | 0.7875   | -0.0375   | 0.05  |
| 0.90041                                  | 780      | 780       | 1560 | 624                         | 624                     | 1248 | 0.2             | 0.75 | 0.8250   | -0.0750   | 0.05  |

This report shows the sample size needed to achieve 90% power for each value of Sp2.

# Example 3 - Validation using Machin et al. (2009)

Machin et al. (2009) page 166-167 give the results of a sample size determination in which Se1 = 0.27, Se2 = 0.66, P = 0.25, alpha = 0.05 (two-sided), and power = 0.80. The resulting sample size is 98 per group or 196 total.

The power calculation formulas for specificity are the same as those for sensitivity, except that 1 - P is used to adjust the sample size instead of P. Therefore, we will match the results in Machin et al. (2009) when entering specificity in place of sensitivity if we enter 1 - P (0.75) for the disease prevalence instead of P (0.25).

### Setup

**PASS Sample Size Software** 

If the procedure window is not already open, use the PASS Home window to open it. The parameters for this example are listed below and are stored in the **Example 3** settings file. To load these settings to the procedure window, click **Open Example Settings File** in the Help Center or File menu.

| Solve For                                     | Sample Size               |
|-----------------------------------------------|---------------------------|
| Power Calculation Method                      | Binomial Enumeration      |
| Maximum N1ND or N2ND for Binomial Enumeration | 5000                      |
| Zero Count Adjustment Method                  | Add to zero cells only    |
| Zero Count Adjustment Value                   | 0.0001                    |
| Alternative Hypothesis                        | Two-Sided (H1: Sp1 ≠ Sp2) |
| Test Type                                     | Z Test (Pooled)           |
| Power                                         | 0.8                       |
| Alpha                                         | 0.05                      |
| Group Allocation                              | Equal (N1 = N2)           |
| P (Disease Prevalence)                        | 0.75                      |
| Sp1 (Specificity of Group 1)                  | 0.27                      |
| Sp2 (Specificity of Group 2)                  | 0.66                      |

### **Output**

Click the Calculate button to perform the calculations and generate the following output.

|                                                                 | Solve For<br>Alternativ<br>Test Stati | e Hypothes<br>stic:<br>Nu | is: Tv<br>Z-<br>nber o | Test wit | d (H1: Sp1<br>th pooled v |           | Disease        |     | Specif   | iolty | A10 | oha† |
|-----------------------------------------------------------------|---------------------------------------|---------------------------|------------------------|----------|---------------------------|-----------|----------------|-----|----------|-------|-----|------|
|                                                                 |                                       | Si                        | bjects                 |          | MOII-DI                   | Seaseu St | <br>Prevalence |     | Specii   |       |     | JIIA |
| Power* N1 N2 N N1ND N2ND NND P Sp1 Sp2 Sp1 - Sp2 Target Actual* | Power*                                |                           |                        |          |                           |           | <br>Prevalence | Sp1 | <u>.</u> |       |     |      |

<sup>\*</sup> Power and actual alpha were computed using binomial enumeration of all possible outcomes.

**PASS** has also obtained an *N* of 192 which is slightly different from 196 in the book. This difference is likely due to the exact binomial power calculation used by **PASS**.

<sup>†</sup> Warning: When solving for sample size with power computed using binomial enumeration, the target alpha level is not guaranteed. Actual alpha may be greater than target alpha in some cases. We suggest that you investigate sample sizes near the solution to find designs with an actual alpha you are willing to tolerate.